செயலாளர் பிரிவில் தெற்கு பிரதேச கோறளைப்பற்று கடந்த இரு தசாப்த காலமாக கருவளப்போக்கில் ஏற்பட்டு வரும் மாற்றம்.

> செல்வி. கிருந்திகா வேலாயுதம் பதிவு இலக்கம்: EU/IS/2007/AC/175 சுட்டெண்  $\cdot$  CS 3175

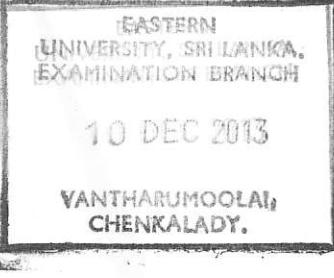

இவ்வாய்வுக் கட்டுரையானது புவியியல் சிறப்புக் கற்கை நெறியின் இறுதி வருடப் பரீட்சையின் கிழக்குப் பல்கலைக்கழக புவியியல் பகுதியை பூர்த்தி செய்யும் முகமாக துறைக்கு ஒரு சமர்பிக்கப்பட்டது.

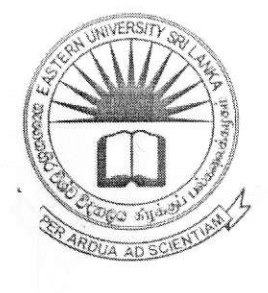

புவியியல் துறை

கலைக்கலாசார பீடம்

இலங்கை

கிழக்குப் பல்கலைக்கழகம் -

237

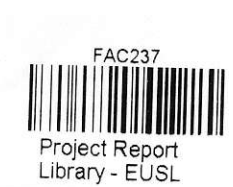

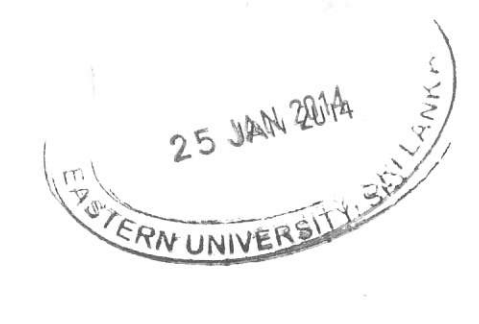

PROCESSED Main Library, cUSI

2013

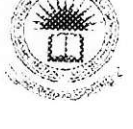

## ஆய்வுச்சுருக்கம்.

பவியியல் சிறப்புக்கற்கையின் பகுதியினை ஒரு பூா்த்தி செய்யும் முகமாக ''கோறளைப்பற்று தெற்கு பிரதேச செயலாளர் பிரிவில் கடந்த இரு தசாப்த காலமாக கருவளப்போக்கில் ஏற்பட்டு வரும்  $L$ ormand" எனும் தலைப்பில் இவ் ஆய்வ மேற்கொள்ளப்பட்டுள்ளது.

கோறளைப் பற்று தெற்கு பிரதேச பகுதியில் கருவளப் போக்கில் மாற்றம் ஏற்பட்டுள்ளதா என்பதை ஆராய்வகை பிரதான நோக்கமாகக் கொண்டு மேர்கொள்ளப்பட்ட இவ்வாய்வானது ஆறு அத்தியாயங்களாக பிரிக்கப்பட்டுள்ளது. இவ் அத்தியாயங்களுள் ஆய்வு பற்றிய ஒரு பொதுவான அறிமுகம், ஆய்வுப் பிரதேசத்தின் சமூகப் பொரளாதார நிலை, மட்டக்களப்பு மாவட்டத்தின் சனக்கொகை, கருவளத்தைத் கீர்மானிக்கும் காரணிகள், தரவுகளும் தரவுப் பகுப்பாய்வு முறையும், தரவுகளைக் கொண்டு ஆய்வுப் பிரகேசக்கின் கருவளப் போக்கின் கன்மை. பிரச்சனைகளும் அதற்கான சிபார்சுகள். மற்றும் முடிவுரை என்பன உள்ளடக்கப்பட்டுள்ளன.

இவ்வாய்விர்காக முதலாம் நிலைக் தரவுகளும், இரண்டாம் நிலைத் தரவுகளும் பயன்படுத்தப்பட்டுள்ளது. இதில் முதலாம் நிலைத்தரவு எழுமாற்று ரீகியாக தெரிவு செய்யப்பட்ட கிராமசேவகா் பிரிவில் வினாக்கொத்து முறை மூலம் மக்களிடம் இருந்து பெறப்பட்ட தரவுகள், தகவல்களை அடிப்படையாகக் கொண்டு கொண்டு SPSS 16.0 என்ற மென்பொதியினூடாகவும் Microsoft office Excel 2010 என்ற மென்பொதியினூடாகவும் தரவுகள் பகுப்பாய்வு செய்யப்பட்டது.

இவ்வாய்வின் அடிப்படையில் இப் பிரதேசக்கில் கருவளமானத்ட ஆரம்ப காலத்தில் காணப்பட்ட கருவள அளவை விட இன்று குறைவாகவே காணப்படுகின்றது. இதற்கு இங்கு சமூக, பொருளாகார நிலைகளில் ஏற்பட்ட மாற்றங்களே அடிப்படைக் காரணமாகும். ஆரம்ப காலங்களில் இப் பிரதேசத்தின் கல்வி, சுகாதாரம் என்பவற்றில் பின்னடைவ காணப்பட்ட போதும் இவற்றில் இன்று ப்டிப்படியான முன்னேற்றத்தை காணமுடிகின்றது. அடைந்திருப்பதை இதன் ஊடாக இளவயகு திருமணம் குறைக்கப்பட்டுள்ளது. க்ல்வி முன்னேற்றம் காரணமாக தொழில் வாய்ப்பும் வருமானத்தில் ஏற்பட்ட முன்னேற்றம் போன்ற காரணிகள் இங்கு கருவளம் குறைவதற்கு பொறுப்பாக அமைந்துள்ளன. ஆய்வாளன்

ii.

## பொருளடக்கம்

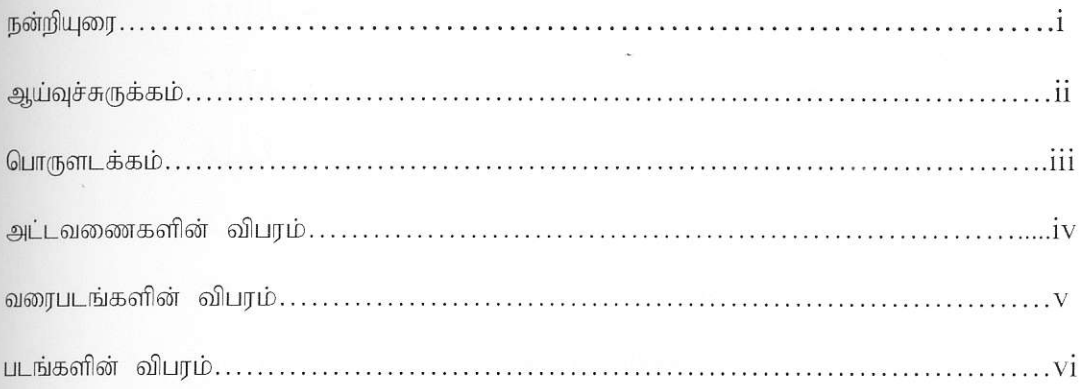

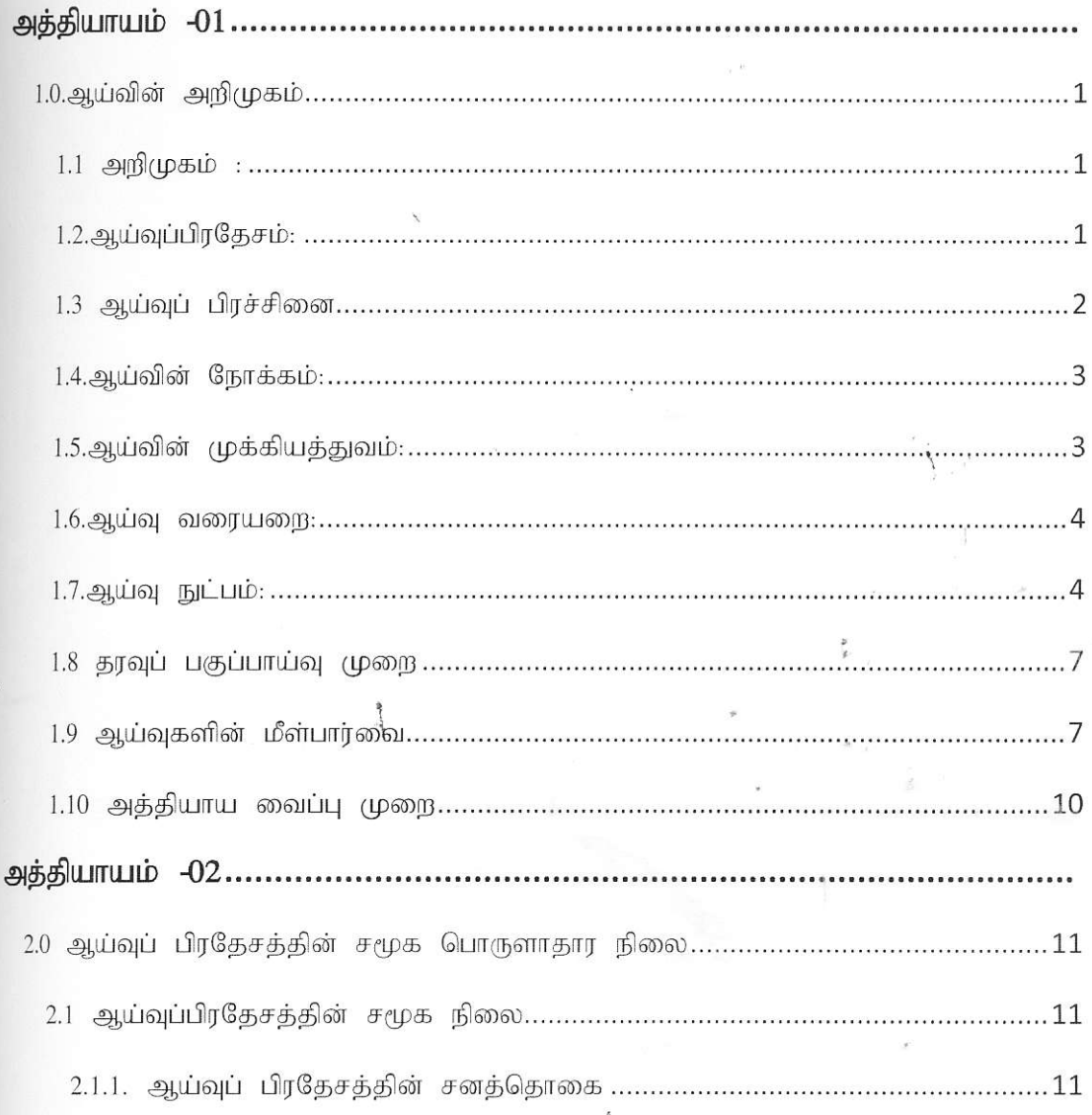

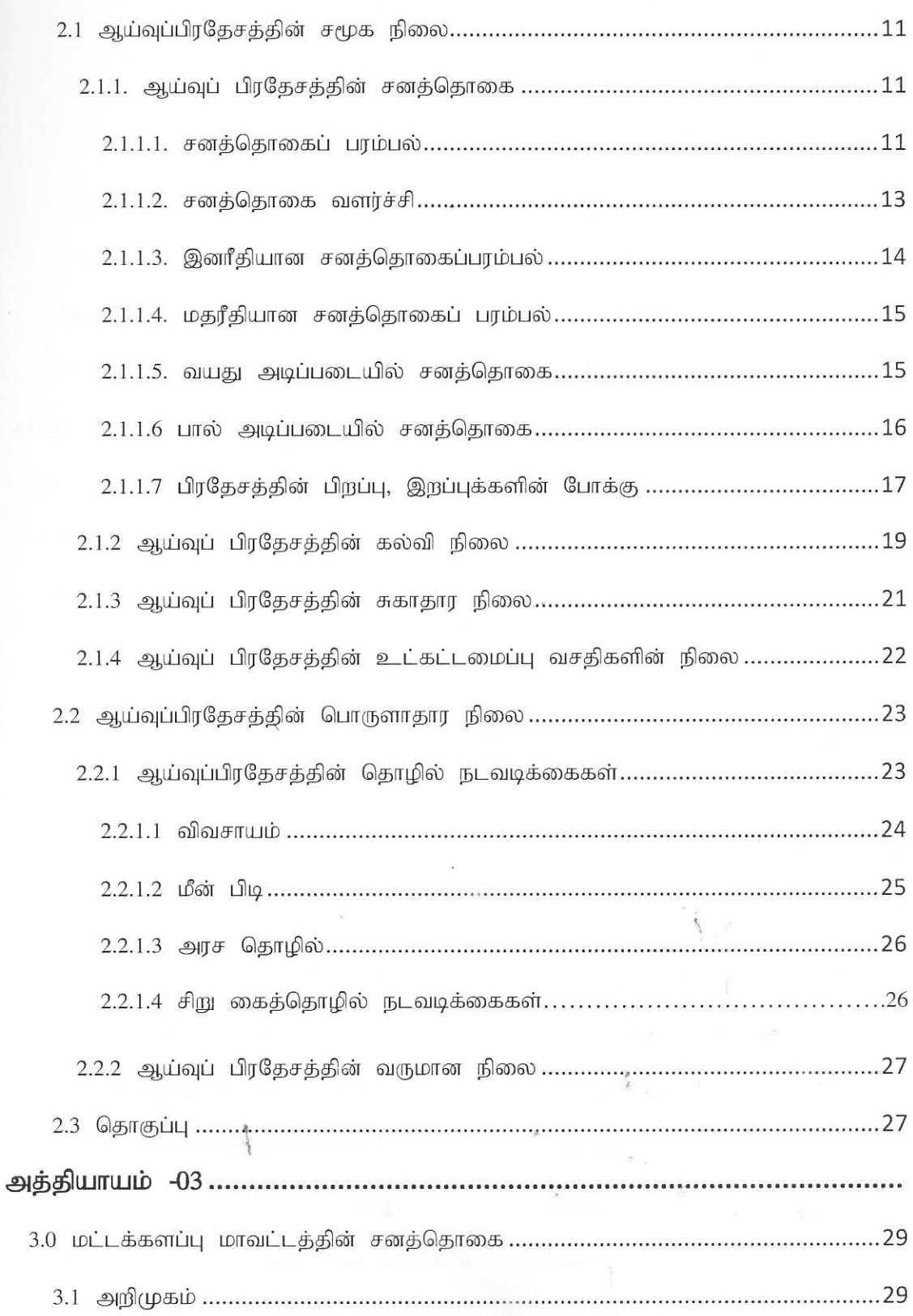

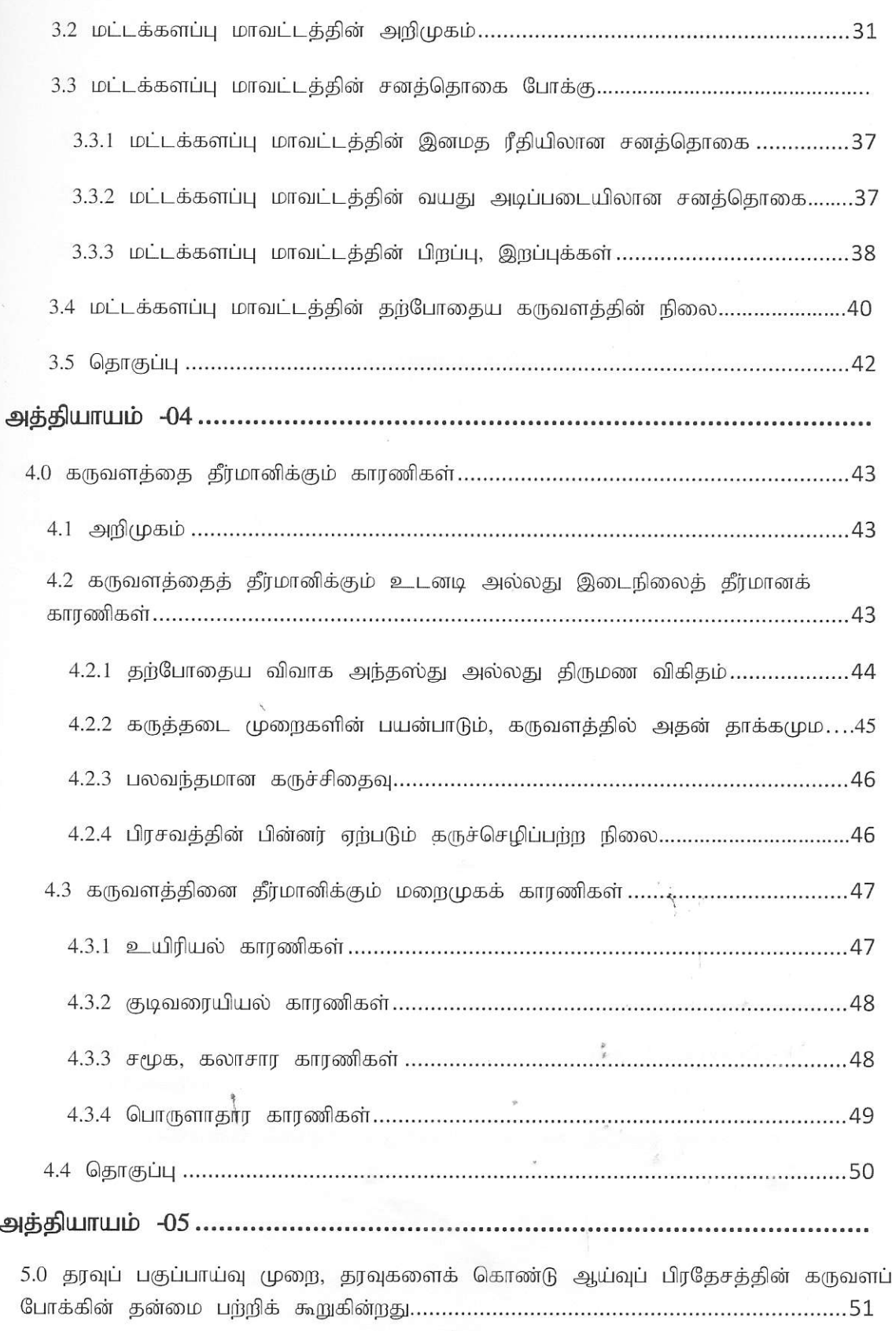

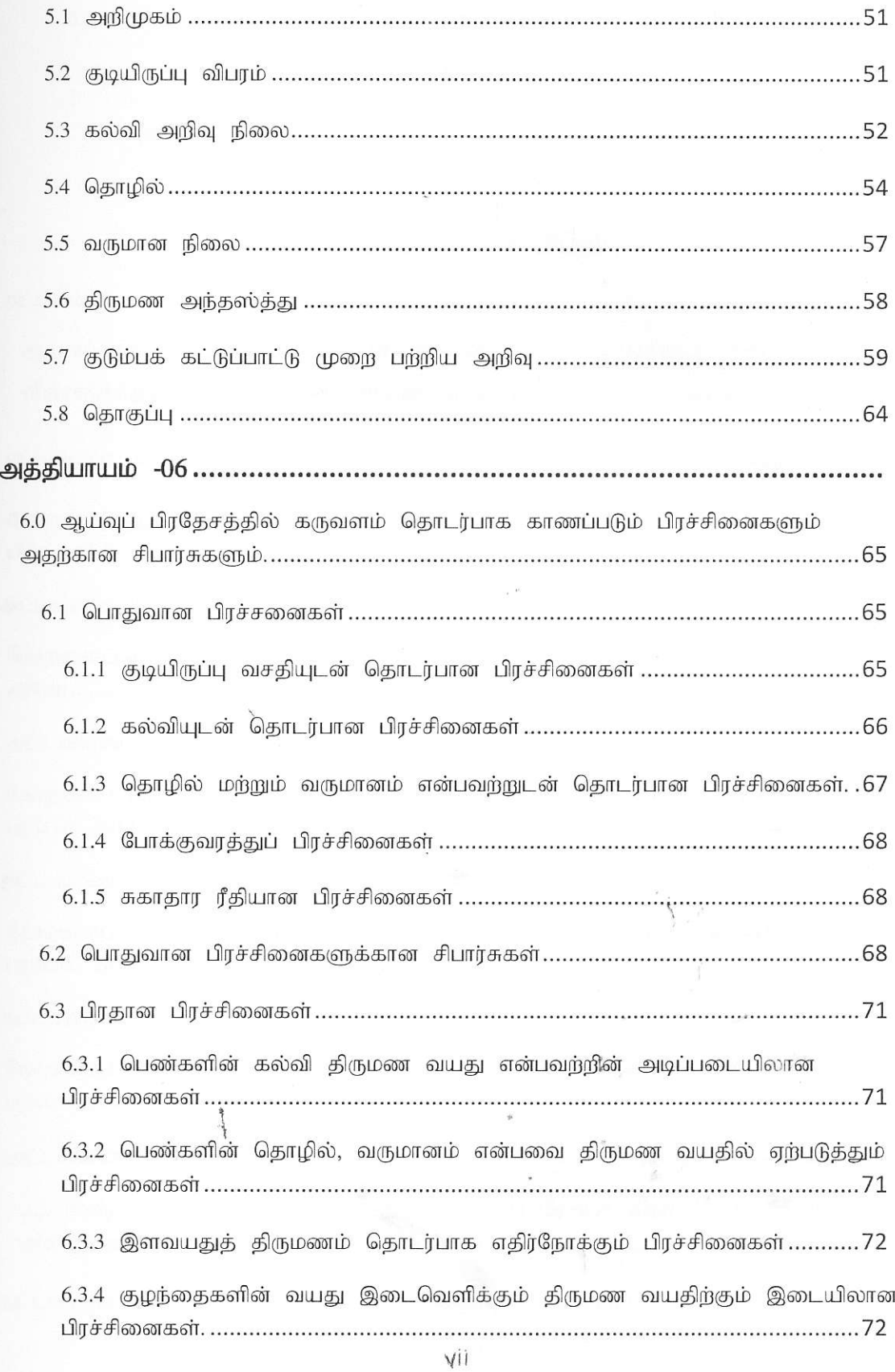